# Supplemental Draft Environmental Impact Statement Red River Valley Water Supply Project

#### Navigation through the contents of the CD can be achieved in multiple ways.

- Pick highlighted text from the body of the document
- Pick items from the Bookmarks folder at the left of the screen
- Use arrows located in the program toolbar

#### Supplemental Draft Environmental Impact Statement

### Appendixes

## **Supporting Reports**

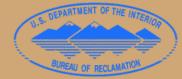

U.S. Department of the Interior Bureau of Reclamation Dakotas Area Office State of North Dakota Garrison Diversion Conservancy District

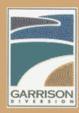